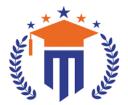

# MALLA REDDY UNIVERSITY

(Telangana State Private Universities Act No. 13 of 2020 & G.O.Ms.No. 14, Higher Education (UE) Department)

Maisammaguda, Kompally, Hyderabad - 500100, Telangana State.

**Ref**: MRU/EC/ESEN/2023-24/03 **Date**: 27/11/2023

# **End Semester Examination Notification (Regular & Supplementary)**

It is hereby notified that I / II / III / IV Year I Semester (Regular) & I / II / III / Year II Semester (Supplementary), of R20 / R21 / R22 / R23 Regulations, examinations are scheduled to be held in the month of January/February 2024. The last date for payment of examination fee and submission of registration forms without or with late fee are furnished below.

- o SoM&C MBA I / II Year I Semester Regular (R20/R22) & I / II Year II Semester (Supply) January/February 2024
- o SoM&C BBA I / II / III Year I Semester Regular (R20/R22/R23) & I / II / III / Year II Semester (Supply) January 2024
- o SoM&C B.Com CS I / II / III Year I Semester Regular (R21/R23) & I / II Year II Semester (Supply) January 2024
- o SoS B.Sc CS & DFs I / II / III / IV Year I Semester Regular (R20/R22/R23) & I / II / III / Year II Semester (Supply) January 2024

## **Examination Fee (Regular)**

| Semester Examinations fee for SoM&C / SoS | Rs. 1400/- |
|-------------------------------------------|------------|
|-------------------------------------------|------------|

#### **Examination fee (Supplementary)**

# For One Subject (Theory / Practical) Rs. 500/ Rs. 1000/-

| For Two Subject (Theory / Practical)          | NS. 1000/- |
|-----------------------------------------------|------------|
| For Three Subject (Theory / Practical)        | Rs. 1500/- |
| For Four & Above Subject (Theory / Practical) | Rs. 2000/- |

# Examination fee Schedule

| Exam Registration       | End Date   |
|-------------------------|------------|
| Without late fee        | 02/12/2023 |
| With late fee Rs.100/-  | 04/12/2023 |
| With late fee Rs.1000/- | 06/12/2023 |
| With late fee Rs.2000/- | 08/12/2023 |

#### Note:

- 1) Hall ticket will be issued to the student who fulfills the academic requirements.
- 2) Students have to clear their fee dues before registering for External examinations.
- 3) The students appearing for the above examinations should pay the examination fee through online mode by using the URL <a href="https://mruexams.com/">https://mruexams.com/</a>
- **4)** Receipt generation is very important, **without receipt Hall Ticket will not be published**.

### **Examination Payment Procedure**

Visit <a href="https://mruexams.com/">https://mruexams.com/</a> → Click on Login → Click on Student Login

- → Enter Password: Your Roll/Ht. Number
- → Click on Online Payments → Cli

→ Click on Regular /Supplementary Fee Collection

You must download Receipt of payment and submit to the respective class In-charge (Follow the bellow Screenshot)

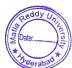

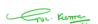

Controller of Examinations Controller of Examinations MALLA REDDY UNIVERSITY Maisammaguda, Kompally, Hyd-100

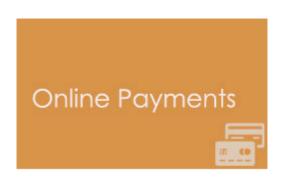

Vice Chancellor
Dr. VSK Reddy
Vice Chancellor
Malla Reddy University